# skillsoft<sup>™</sup> global knowledge<sub>™</sub>

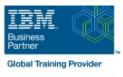

## IBM System z Hardware Management Console (HMC) Operations

Duration: 2 Days Course Code: ES24G Delivery Method: Virtual Learning

#### Overview:

This course teaches you navigation, operation, and recovery techniques for the Hardware Management Console (HMC) in the System z environment. Through lecture and hands-on exercises, you learn setup and operating procedures for the HMC, gain in-depth problem determination skills, practice HMC operations, and utilize recovery capabilities provided by the System z servers.

#### Virtual Learning

This interactive training can be taken from any location, your office or home and is delivered by a trainer. This training does not have any delegates in the class with the instructor, since all delegates are virtually connected. Virtual delegates do not travel to this course, Global Knowledge will send you all the information needed before the start of the course and you can test the logins.

#### Target Audience:

This course is for operations personnel and technical staff who are directly involved in the installation, operation, systems support, and software support of their System z mainframe environment.

#### **Objectives:**

- Identify the zEnterprise 196, System z10, System z9, and zSeries servers
- Describe the major differences of the function and features between the System z servers
- Identify and explain the concept of logical partitioning, initialization, and the operational usage of the various types of channels on current servers
- Describe the functions provided by the HMC and SE
- User interface styles, local and remote connectivity
- Identify HMC home page to log on HMC application
- Use the classic UI to:
- Log on and log off
- Open objects
- Navigate the HMC workplace using various selection techniques
- Exit a task on a window
- View the online books and use the Help functions
- Identify the different types of groups
- CPC group, control hardware
- Images group, control operating system
- Build new CPC and images groups
- Identify the contents of the Details window and determine object

- View the online books and use the Help functions
- Identify the different types of groups
- CPC group, control hardware
- Images group, control operating system
- Build new CPC and images groups
- Identify the contents of the Details window and determine object status
- Identify the various task lists
- Identify recent HMC Tree style enhancements
- Monitor all defined CPCs
- Determine the cause of exceptions
- Use the Hardware Messages task
- Use the Operating Systems Messages task
- Use ACSADMIN tasks
- Describe the purpose, functions and use of the different types of activation profiles
- Use the HMC to build and assign profiles
- Provide operational recommendations for HMC user settings
- Use the HMC to perform operational tasks and problem determination

status

- Identify the various task lists
- Use the tree UI to:
- Log on and log off
- Open objects
- Navigate the HMC workplace using various selection techniques
- Exit a task on a panel

- Invoke the system activity display and describe its purpose
- Establish an HMC/SE session using the Single Object Operations task
- Identify the difference between the HMC and SE workplace
- Navigate using classic or tree UI to Identify CP, channel, and CHPID status for the physical CPC and all LPs
- Identify the entry point for I/O and Channel Problem Determination panels
- Log off from a CPC session

### Prerequisites:

You should have an understanding of:

Basic data processing and I/O concepts and terminology
z/OS console operation, including display of device, job, and console status

#### Content:

Day 1

Welcome

- Unit 1: IBM mainframe server hardware overview
- Unit 2: Using the HMC Classic style user interface
- Unit 3: Using the HMC Tree style user interface
- Unit 4: Using the HMC to monitor System z servers
- Supporting labs

#### Further Information:

For More information, or to book your course, please call us on Head Office 01189 123456 / Northern Office 0113 242 5931

info@globalknowledge.co.uk

www.globalknowledge.com/en-gb/

Global Knowledge, Mulberry Business Park, Fishponds Road, Wokingham Berkshire RG41 2GY UK

- Day 2
- Review
- Unit 5: Activation profiles and operational tasks
- Unit 6: Single Object Operations: CPC session
- Supporting labs